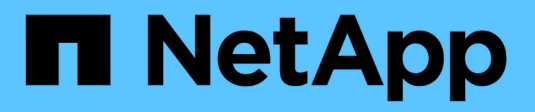

### **Supporto per server SMB** ONTAP 9

NetApp April 24, 2024

This PDF was generated from https://docs.netapp.com/it-it/ontap/smb-admin/server-support-concept.html on April 24, 2024. Always check docs.netapp.com for the latest.

# **Sommario**

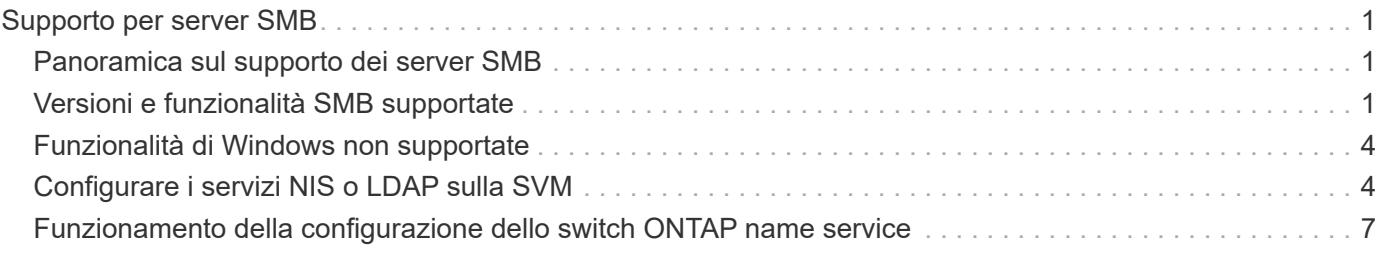

# <span id="page-2-0"></span>**Supporto per server SMB**

## <span id="page-2-1"></span>**Panoramica sul supporto dei server SMB**

È possibile abilitare e configurare server SMB su macchine virtuali storage (SVM) per consentire ai client SMB di accedere ai file sul cluster.

- Ogni SVM di dati nel cluster può essere associata esattamente a un dominio Active Directory.
- Non è necessario che le SVM dei dati siano associate allo stesso dominio.
- È possibile associare più SVM allo stesso dominio.

Prima di creare un server SMB, è necessario configurare le SVM e le LIF utilizzate per la distribuzione dei dati. Se la rete dati non è piatta, potrebbe essere necessario configurare anche gli IPspaces, i domini di trasmissione e le subnet. La *Guida alla gestione della rete* contiene dettagli.

#### **Informazioni correlate**

["Gestione della rete"](https://docs.netapp.com/it-it/ontap/networking/networking_reference.html)

[Modificare i server SMB](https://docs.netapp.com/it-it/ontap/smb-admin/modify-servers-task.html)

["Amministrazione del sistema"](https://docs.netapp.com/it-it/ontap/system-admin/index.html)

## <span id="page-2-2"></span>**Versioni e funzionalità SMB supportate**

SMB (Server message Block) è un protocollo di condivisione file remoto utilizzato dai client e dai server Microsoft Windows. In ONTAP 9, sono supportate tutte le versioni SMB; tuttavia, il supporto predefinito SMB 1.0 dipende dalla versione di ONTAP in uso. Verificare che il server SMB ONTAP supporti i client e le funzionalità richieste nell'ambiente.

Le informazioni più recenti sui client SMB e sui controller di dominio supportati da ONTAP sono disponibili nello strumento *matrice di interoperabilità*.

SMB 2.0 e le versioni successive sono attivate per impostazione predefinita per i server SMB ONTAP 9 e possono essere attivate o disattivate in base alle necessità. La seguente tabella mostra il supporto SMB 1.0 e la configurazione predefinita.

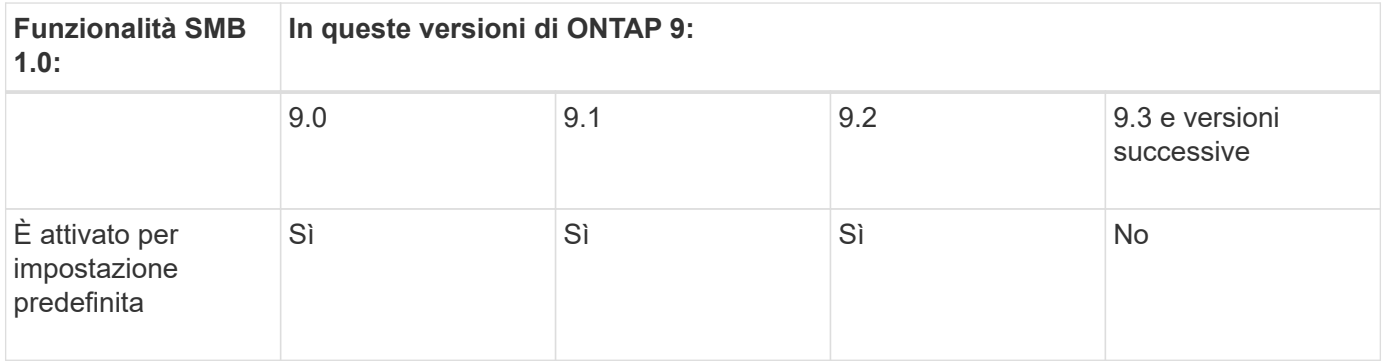

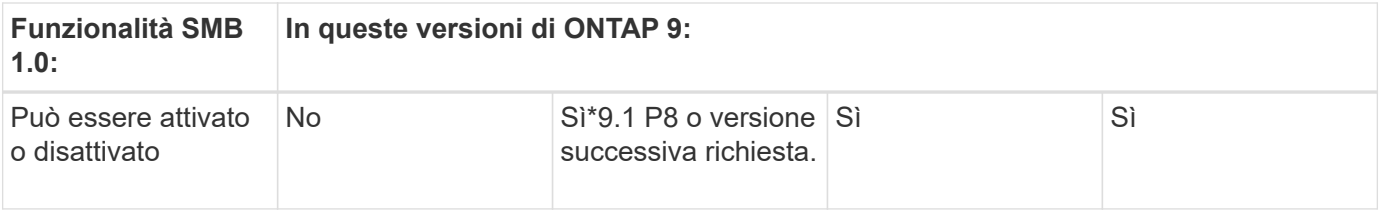

Le impostazioni predefinite per le connessioni SMB 1.0 e 2.0 ai domain controller dipendono anche dalla versione di ONTAP. Ulteriori informazioni sono disponibili nella vserver cifs security modify pagina man. Per gli ambienti con server CIFS esistenti che eseguono SMB 1.0, è necessario eseguire la migrazione a una versione SMB più recente il prima possibile per prepararsi ai miglioramenti di sicurezza e conformità. Per ulteriori informazioni, contatta il tuo rappresentante NetApp.

La seguente tabella mostra le funzionalità SMB supportate in ciascuna versione SMB. Alcune funzionalità SMB sono attivate per impostazione predefinita e alcune richiedono una configurazione aggiuntiva.

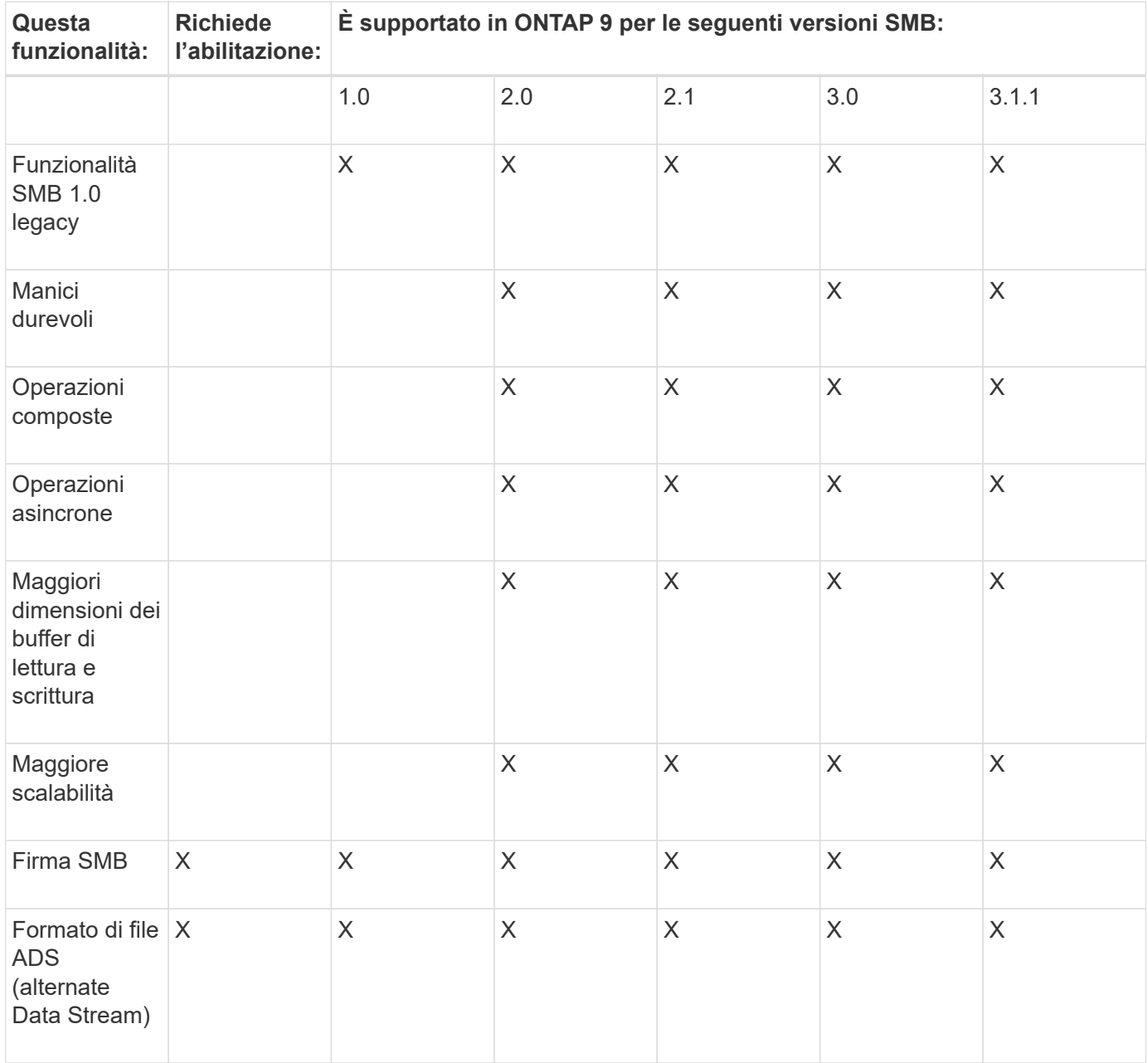

 $\bigcirc$ 

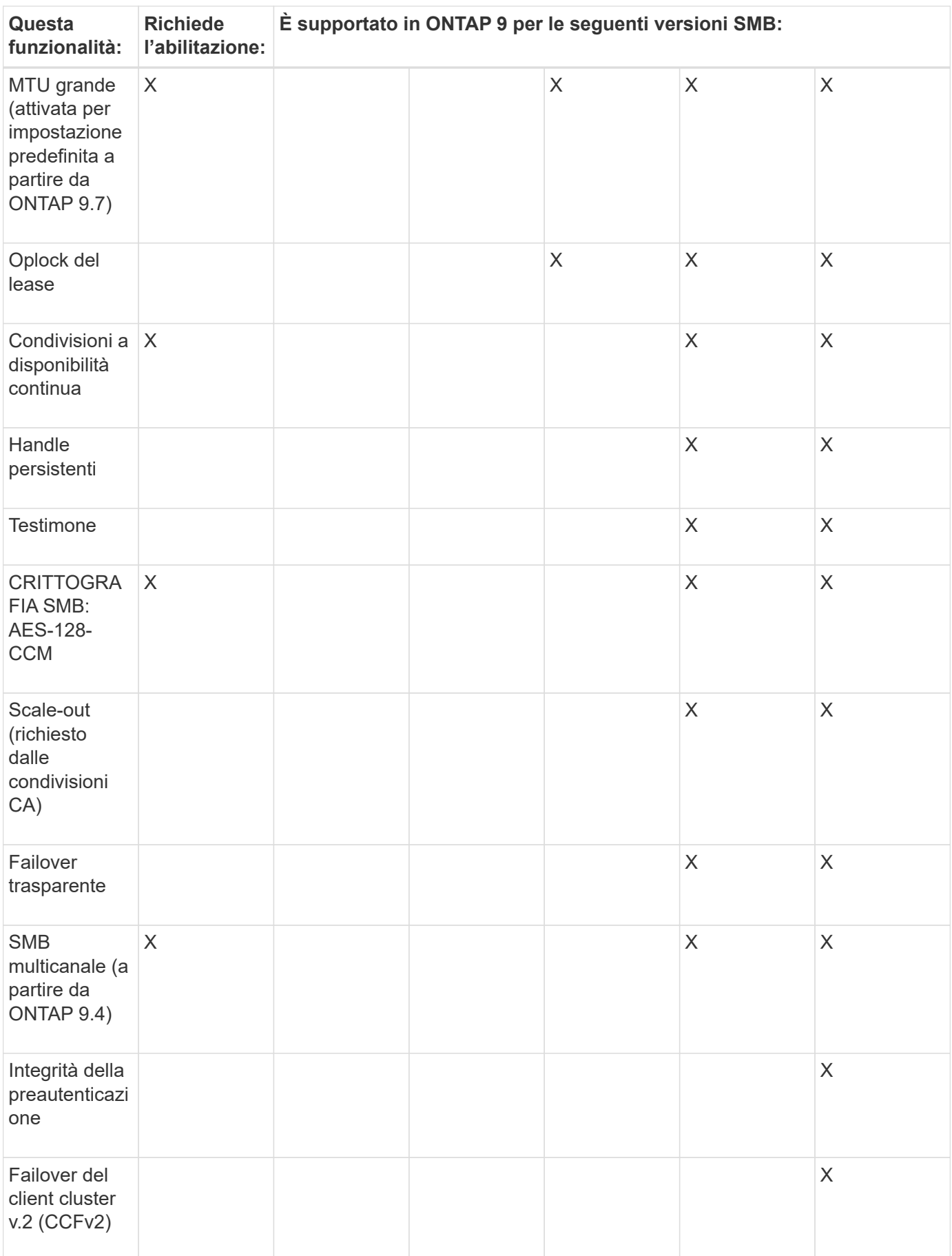

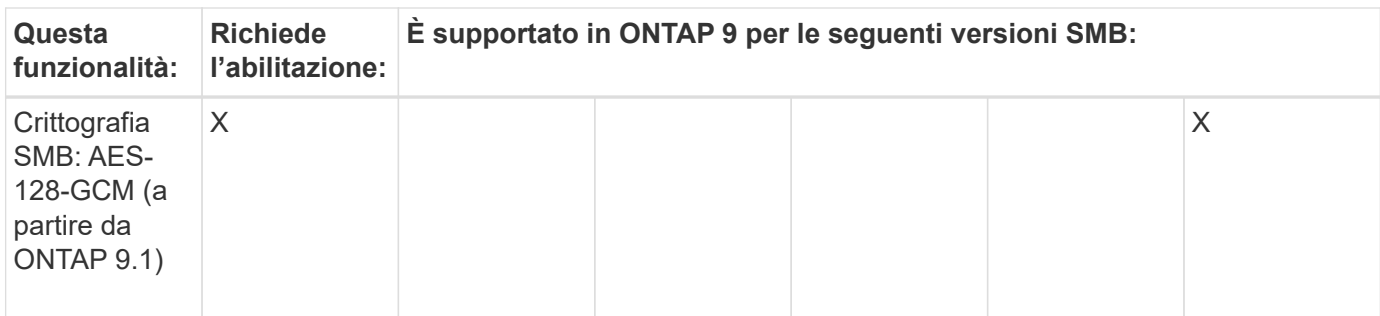

#### **Informazioni correlate**

[Utilizzo della firma SMB per migliorare la sicurezza della rete](https://docs.netapp.com/it-it/ontap/smb-admin/signing-enhance-network-security-concept.html)

[Impostazione del livello minimo di sicurezza per l'autenticazione del server SMB](https://docs.netapp.com/it-it/ontap/smb-admin/set-server-minimum-authentication-security-level-task.html)

[Configurazione della crittografia SMB richiesta sui server SMB per il trasferimento dei dati su SMB](https://docs.netapp.com/it-it/ontap/smb-admin/configure-required-encryption-concept.html)

["Report tecnico di NetApp 4543: Best practice per il protocollo SMB"](http://www.netapp.com/us/media/tr-4543.pdf)

["Interoperabilità NetApp"](https://mysupport.netapp.com/NOW/products/interoperability)

### <span id="page-5-0"></span>**Funzionalità di Windows non supportate**

Prima di utilizzare CIFS nella rete, è necessario conoscere alcune funzionalità di Windows non supportate da ONTAP.

ONTAP non supporta le seguenti funzionalità di Windows:

- File system crittografato (EFS)
- Registrazione degli eventi NTFS (NT file System) nel diario delle modifiche
- Servizio di replica file Microsoft (FRS)
- Servizio di indicizzazione Microsoft Windows
- Storage remoto tramite HSM (Hierarchical Storage Management)
- Gestione delle quote dai client Windows
- Semantica delle quote di Windows
- Il file LMHOSTS
- Compressione nativa NTFS

## <span id="page-5-1"></span>**Configurare i servizi NIS o LDAP sulla SVM**

Con l'accesso SMB, il mapping degli utenti a un utente UNIX viene sempre eseguito, anche quando si accede ai dati in un volume di sicurezza NTFS. Se si mappano gli utenti Windows agli utenti UNIX corrispondenti le cui informazioni sono memorizzate negli archivi di directory NIS o LDAP o se si utilizza LDAP per la mappatura dei nomi, è necessario configurare questi servizi durante l'installazione di SMB.

#### **Prima di iniziare**

È necessario personalizzare la configurazione del database dei name service in modo che corrisponda

all'infrastruttura del name service.

#### **A proposito di questa attività**

Le SVM utilizzano i database dei name service ns-switch per determinare l'ordine in cui cercare le origini di un dato database dei name service. L'origine ns-switch può essere una combinazione qualsiasi di "Files", "nis" o "ldap". Per il database dei gruppi, ONTAP tenta di ottenere le appartenenze ai gruppi da tutte le origini configurate e utilizza le informazioni consolidate sull'appartenenza ai gruppi per i controlli degli accessi. Se una di queste origini non è disponibile al momento dell'ottenimento delle informazioni sul gruppo UNIX, ONTAP non può ottenere le credenziali UNIX complete e i controlli di accesso successivi potrebbero non riuscire. Pertanto, è necessario controllare sempre che tutte le sorgenti ns-switch siano configurate per il database di gruppo nelle impostazioni ns-switch.

L'impostazione predefinita prevede che il server SMB mappi tutti gli utenti Windows all'utente UNIX predefinito memorizzato in locale passwd database. Se si desidera utilizzare la configurazione predefinita, la configurazione dei servizi NIS o LDAP UNIX nome utente e gruppo o la mappatura utente LDAP è facoltativa per l'accesso SMB.

#### **Fasi**

- 1. Se le informazioni relative a utenti, gruppi e netgroup UNIX sono gestite da NIS name service, configurare NIS name service:
	- a. Determinare l'ordine corrente dei servizi di gestione dei nomi utilizzando vserver services nameservice ns-switch show comando.

In questo esempio, i tre database (group, passwd, e. netgroup) che possono utilizzare nis come nome, l'origine del servizio utilizza solo files come fonte.

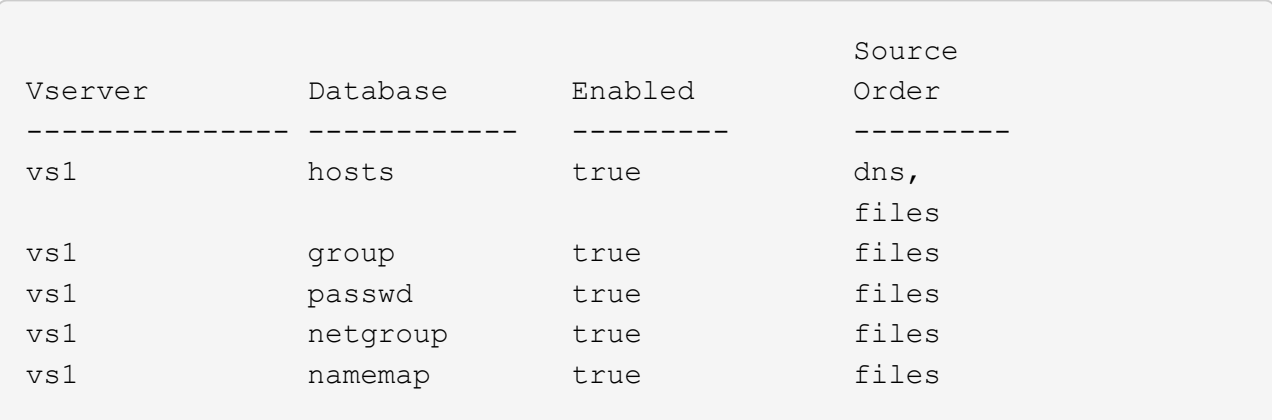

vserver services name-service ns-switch show -vserver vs1

È necessario aggiungere nis origine di group e. passwd e, facoltativamente, in netgroup database.

b. Regolare l'ordinamento del database dei name service ns-switch come desiderato utilizzando vserver services name-service ns-switch modify comando.

Per ottenere prestazioni ottimali, non aggiungere un name service a un database di name service a meno che non si preveda di configurare tale name service su SVM.

Se si modifica la configurazione per più database di name service, è necessario eseguire il comando separatamente per ogni database di name service che si desidera modificare.

In questo esempio, nis e. files sono configurati come origini per group e. passwd database, in

questo ordine. Il resto dei database dei servizi di nome non viene modificato.

vserver services name-service ns-switch modify -vserver vs1 -database group -sources nis,files vserver services name-service ns-switch modify -vserver vs1 -database passwd -sources nis,files

c. Verificare che l'ordine dei name service sia corretto utilizzando vserver services name-service ns-switch show comando.

vserver services name-service ns-switch show -vserver vs1

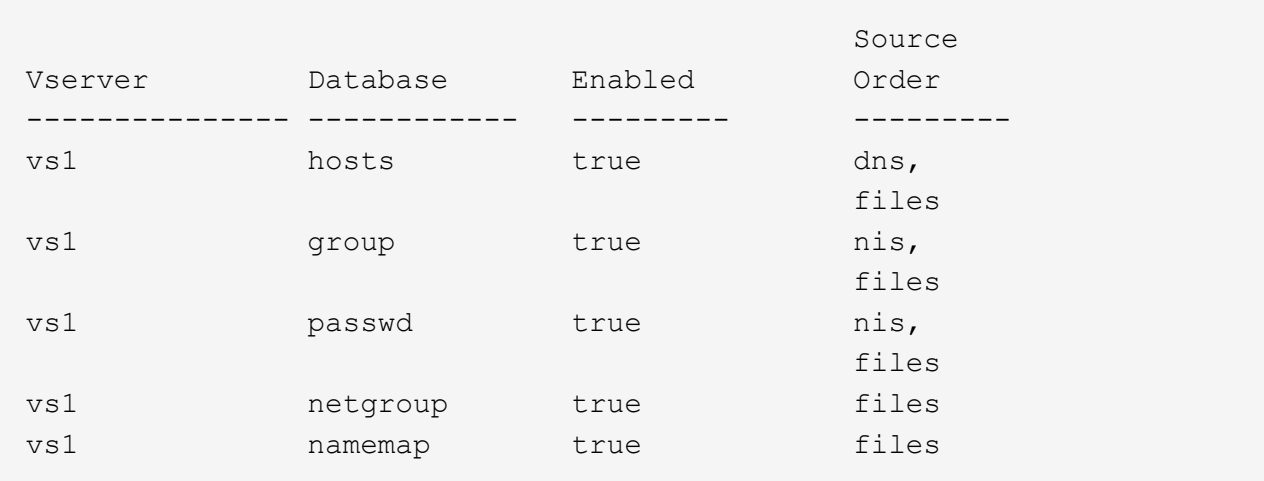

d. Creare la configurazione NIS name service:

vserver services name-service nis-domain create -vserver *vserver\_name* -domain *NIS\_domain\_name* -servers *NIS\_server\_IPaddress*,… -active true+

vserver services name-service nis-domain create -vserver vs1 -domain example.com -servers 10.0.0.60 -active true

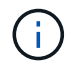

A partire da ONTAP 9.2, il campo -nis-servers sostituisce il campo -servers. Questo nuovo campo può includere un nome host o un indirizzo IP per il server NIS.

e. Verificare che il NIS name service sia configurato correttamente e sia attivo: vserver services name-service nis-domain show vserver *vserver\_name*

vserver services name-service nis-domain show vserver vs1

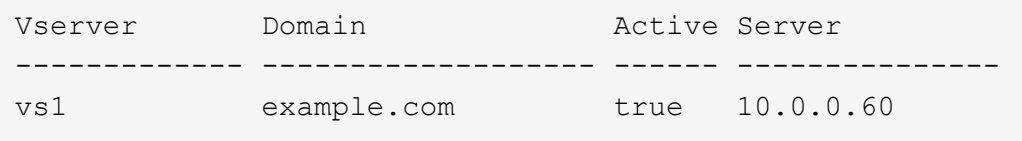

2. Se le informazioni relative a utenti, gruppi e netgroup UNIX o la mappatura dei nomi sono gestite dai servizi dei nomi LDAP, configurare i servizi dei nomi LDAP utilizzando le informazioni disponibili ["Gestione](https://docs.netapp.com/it-it/ontap/nfs-admin/index.html) [NFS".](https://docs.netapp.com/it-it/ontap/nfs-admin/index.html)

## <span id="page-8-0"></span>**Funzionamento della configurazione dello switch ONTAP name service**

ONTAP memorizza le informazioni di configurazione del name service in una tabella equivalente a /etc/nsswitch.conf File su sistemi UNIX. È necessario comprendere la funzione della tabella e il modo in cui ONTAP la utilizza in modo da poterla configurare in modo appropriato per l'ambiente in uso.

La tabella ONTAP name service switch determina le origini del servizio di nomi che ONTAP consulta per recuperare le informazioni relative a un determinato tipo di informazioni sul servizio di nomi. ONTAP gestisce una tabella di switch del name service separata per ogni SVM.

### **Tipi di database**

La tabella memorizza un elenco di name service separato per ciascuno dei seguenti tipi di database:

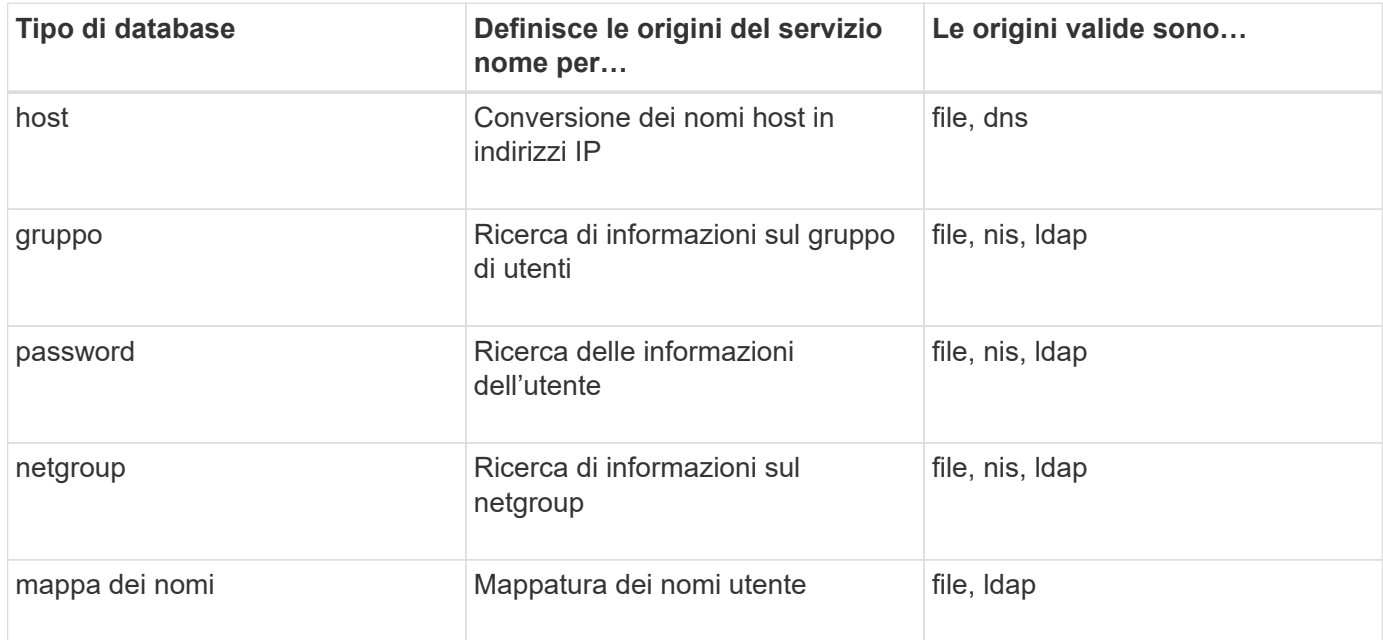

### **Tipi di origine**

Le origini specificano quale nome di origine del servizio utilizzare per recuperare le informazioni appropriate.

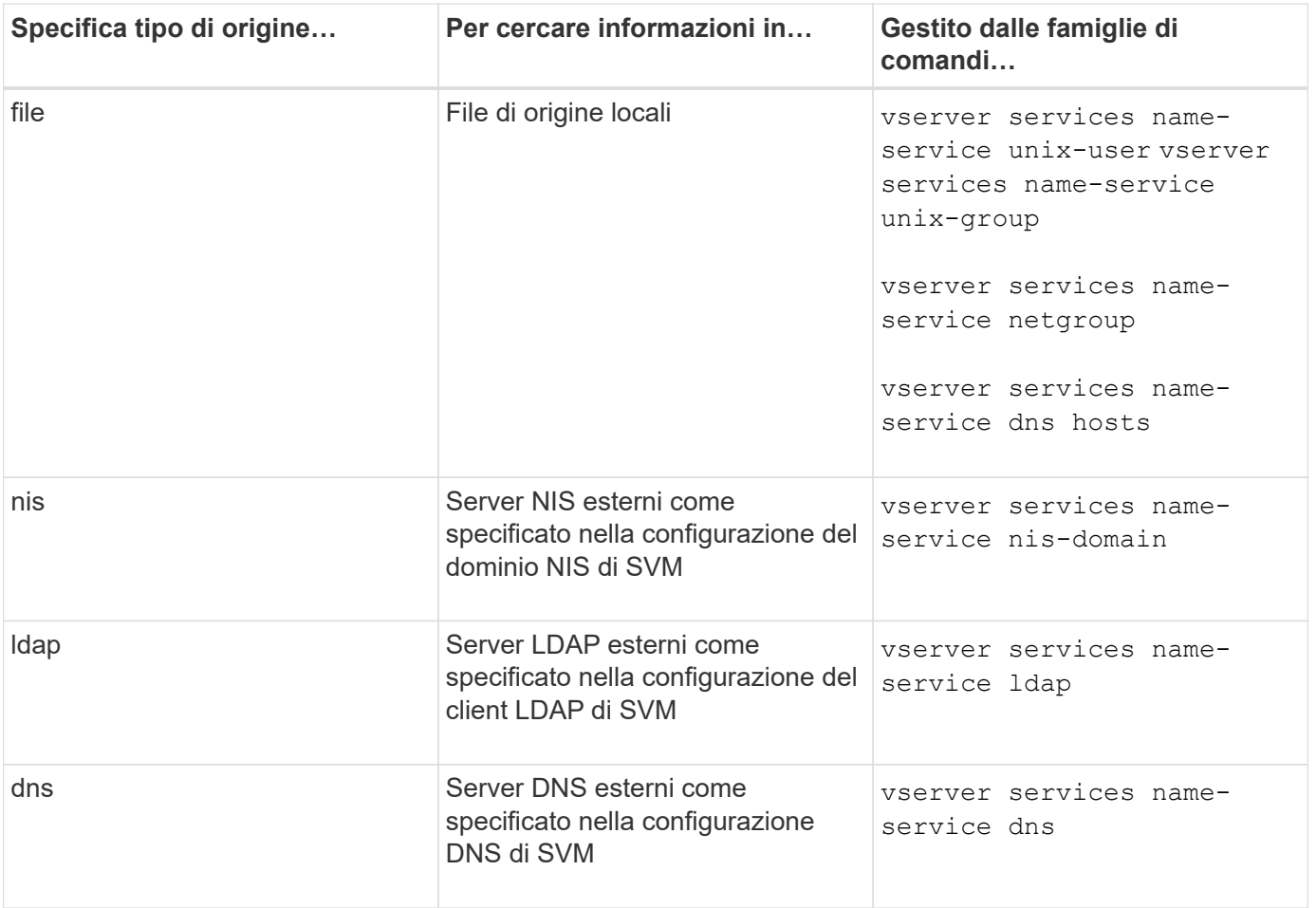

Anche se si prevede di utilizzare NIS o LDAP per l'accesso ai dati e l'autenticazione dell'amministrazione SVM, è comunque necessario includere files E configurare gli utenti locali come fallback nel caso in cui l'autenticazione NIS o LDAP non riesca.

### **Protocolli utilizzati per accedere a fonti esterne**

Per accedere ai server per le origini esterne, ONTAP utilizza i seguenti protocolli:

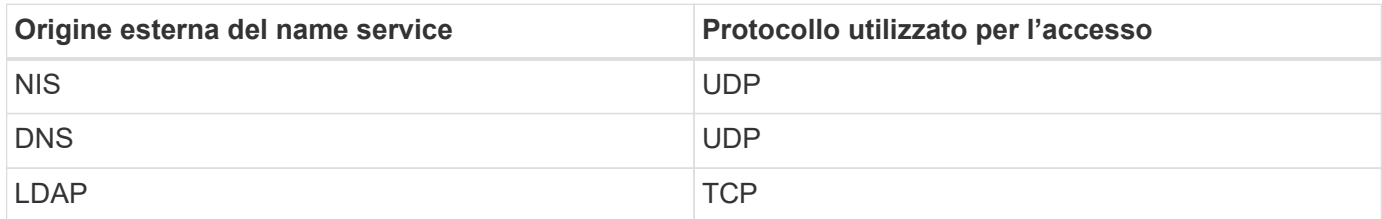

### **Esempio**

Nell'esempio seguente viene visualizzata la configurazione dello switch name service per SVM svm\_1:

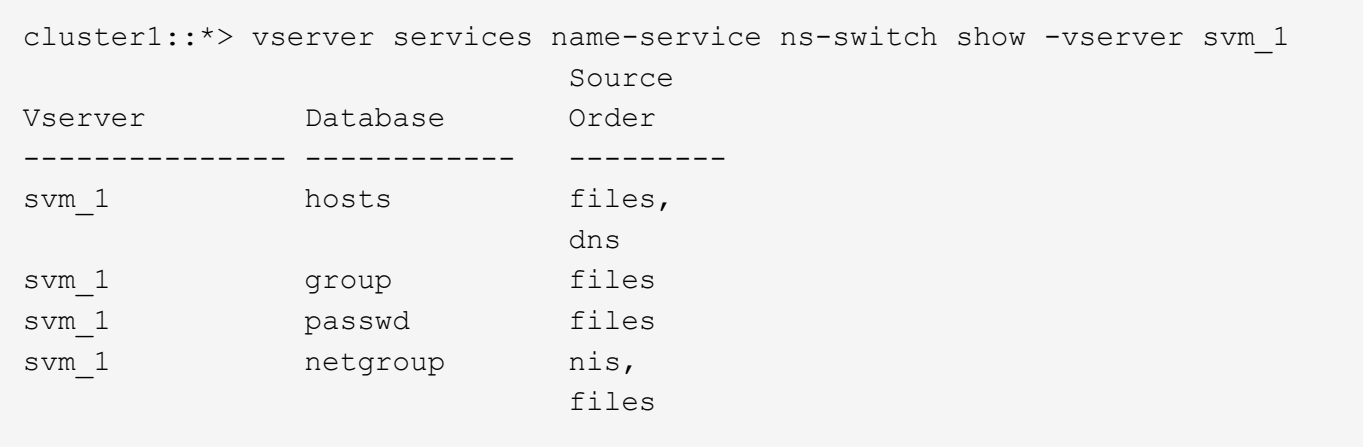

Per cercare informazioni su utenti o gruppi, ONTAP consulta solo i file di origine locali. Se la query non restituisce alcun risultato, la ricerca non riesce.

Per cercare informazioni sui netgroup, ONTAP consulta prima i server NIS esterni. Se la query non restituisce alcun risultato, viene selezionato il file netgroup locale.

Non sono presenti voci di name service per la mappatura dei nomi nella tabella per SVM svm\_1. Pertanto, ONTAP consulta solo i file di origine locali per impostazione predefinita.

#### **Informazioni sul copyright**

Copyright © 2024 NetApp, Inc. Tutti i diritti riservati. Stampato negli Stati Uniti d'America. Nessuna porzione di questo documento soggetta a copyright può essere riprodotta in qualsiasi formato o mezzo (grafico, elettronico o meccanico, inclusi fotocopie, registrazione, nastri o storage in un sistema elettronico) senza previo consenso scritto da parte del detentore del copyright.

Il software derivato dal materiale sottoposto a copyright di NetApp è soggetto alla seguente licenza e dichiarazione di non responsabilità:

IL PRESENTE SOFTWARE VIENE FORNITO DA NETAPP "COSÌ COM'È" E SENZA QUALSIVOGLIA TIPO DI GARANZIA IMPLICITA O ESPRESSA FRA CUI, A TITOLO ESEMPLIFICATIVO E NON ESAUSTIVO, GARANZIE IMPLICITE DI COMMERCIABILITÀ E IDONEITÀ PER UNO SCOPO SPECIFICO, CHE VENGONO DECLINATE DAL PRESENTE DOCUMENTO. NETAPP NON VERRÀ CONSIDERATA RESPONSABILE IN ALCUN CASO PER QUALSIVOGLIA DANNO DIRETTO, INDIRETTO, ACCIDENTALE, SPECIALE, ESEMPLARE E CONSEQUENZIALE (COMPRESI, A TITOLO ESEMPLIFICATIVO E NON ESAUSTIVO, PROCUREMENT O SOSTITUZIONE DI MERCI O SERVIZI, IMPOSSIBILITÀ DI UTILIZZO O PERDITA DI DATI O PROFITTI OPPURE INTERRUZIONE DELL'ATTIVITÀ AZIENDALE) CAUSATO IN QUALSIVOGLIA MODO O IN RELAZIONE A QUALUNQUE TEORIA DI RESPONSABILITÀ, SIA ESSA CONTRATTUALE, RIGOROSA O DOVUTA A INSOLVENZA (COMPRESA LA NEGLIGENZA O ALTRO) INSORTA IN QUALSIASI MODO ATTRAVERSO L'UTILIZZO DEL PRESENTE SOFTWARE ANCHE IN PRESENZA DI UN PREAVVISO CIRCA L'EVENTUALITÀ DI QUESTO TIPO DI DANNI.

NetApp si riserva il diritto di modificare in qualsiasi momento qualunque prodotto descritto nel presente documento senza fornire alcun preavviso. NetApp non si assume alcuna responsabilità circa l'utilizzo dei prodotti o materiali descritti nel presente documento, con l'eccezione di quanto concordato espressamente e per iscritto da NetApp. L'utilizzo o l'acquisto del presente prodotto non comporta il rilascio di una licenza nell'ambito di un qualche diritto di brevetto, marchio commerciale o altro diritto di proprietà intellettuale di NetApp.

Il prodotto descritto in questa guida può essere protetto da uno o più brevetti degli Stati Uniti, esteri o in attesa di approvazione.

LEGENDA PER I DIRITTI SOTTOPOSTI A LIMITAZIONE: l'utilizzo, la duplicazione o la divulgazione da parte degli enti governativi sono soggetti alle limitazioni indicate nel sottoparagrafo (b)(3) della clausola Rights in Technical Data and Computer Software del DFARS 252.227-7013 (FEB 2014) e FAR 52.227-19 (DIC 2007).

I dati contenuti nel presente documento riguardano un articolo commerciale (secondo la definizione data in FAR 2.101) e sono di proprietà di NetApp, Inc. Tutti i dati tecnici e il software NetApp forniti secondo i termini del presente Contratto sono articoli aventi natura commerciale, sviluppati con finanziamenti esclusivamente privati. Il governo statunitense ha una licenza irrevocabile limitata, non esclusiva, non trasferibile, non cedibile, mondiale, per l'utilizzo dei Dati esclusivamente in connessione con e a supporto di un contratto governativo statunitense in base al quale i Dati sono distribuiti. Con la sola esclusione di quanto indicato nel presente documento, i Dati non possono essere utilizzati, divulgati, riprodotti, modificati, visualizzati o mostrati senza la previa approvazione scritta di NetApp, Inc. I diritti di licenza del governo degli Stati Uniti per il Dipartimento della Difesa sono limitati ai diritti identificati nella clausola DFARS 252.227-7015(b) (FEB 2014).

#### **Informazioni sul marchio commerciale**

NETAPP, il logo NETAPP e i marchi elencati alla pagina<http://www.netapp.com/TM> sono marchi di NetApp, Inc. Gli altri nomi di aziende e prodotti potrebbero essere marchi dei rispettivi proprietari.